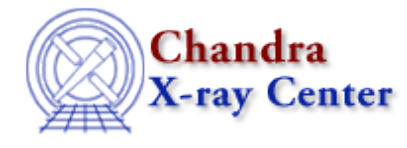

URL[: http://cxc.harvard.edu/ciao3.4/is\\_struct\\_defined.html](http://cxc.harvard.edu/ciao3.4/is_struct_defined.html) Last modified: December 2006

# *AHELP for CIAO 3.4* **is\_struct\_defined** Context: varmm

*Jump to:* [Description](#page-0-0) [Examples](#page-0-1) [Bugs](#page-1-0) [See Also](#page-1-1)

#### **Synopsis**

S−Lang function to see if a structure or field in a structure is defined

#### **Syntax**

Integer\_Type is\_struct\_defined( String\_Type sf )

## <span id="page-0-0"></span>**Description**

Determine if sf is "defined" as a field variable within a structure. The input argument should be the name of a structure or the name of the structure and field. The return value is 1 if the input structure or field exists, 0 otherwise. Note that this routine does not check whether the variable contains any data; for this you would use the \_\_is\_initialized() routine from the S−Lang Run−Time Library.

The variable containing the structure must be visible from other compilation units; ie it must not be declared as either static or private.

## <span id="page-0-1"></span>**Example 1**

With the following definition:

```
chips> variable s = struct {foo, bar}then we find
```

```
 chips> is_struct_defined( "s" )
 1
  chips> is_struct_defined( "s.foo" )
 1
  chips> is_struct_defined( "s.bar" )
 1
```
but

```
 chips> is_struct_defined( "s.baz" )
 0
```
## **Example 2**

If we repeat the previous example, but let ChIPS automatically create the S−Lang variable for us, then we find that the routine will always return 0. This is because the variable is defined to have static linkage; see "ahelp \_auto\_declare" for more information.

```
chips> r = struct { baz } chips> is_struct_defined( "r" )
\Omega chips> is_struct_defined( "r.baz" )
\Omega
```
#### **Example 3**

Here we show the routine being used in S−Lang code run by slsh. If the file struct.sl contains:

```
 require("varmm");
variable a = struct { one, two };
private variable b = struct { one, two };
 vmessage( "Is a.one defined? %d", is_struct_defined("a.one") );
 vmessage( "Is b.two defined? %d", is_struct_defined("b.two") );
```
then running the code with slsh would produce

 unix% slsh struct.sl Is a.one defined? 1 Is b.two defined? 0

since the variable b was declared as being a private variable.

## <span id="page-1-0"></span>**Bugs**

See the <u>bugs page for the Varmm library</u> on the CIAO website for an up–to–date listing of known bugs.

## <span id="page-1-1"></span>**See Also**

*modules*

varmm

*varmm*

apropos, clearstack, dup\_struct, print, reverse

The Chandra X−Ray Center (CXC) is operated for NASA by the Smithsonian Astrophysical Observatory.

60 Garden Street, Cambridge, MA 02138 USA.

Smithsonian Institution, Copyright © 1998−2006. All rights reserved.

URL: [http://cxc.harvard.edu/ciao3.4/is\\_struct\\_defined.html](http://cxc.harvard.edu/ciao3.4/is_struct_defined.html) Last modified: December 2006